## I Java

 $'07 \quad 8 \quad 3 \quad 13:00 \quad 14:30$ 

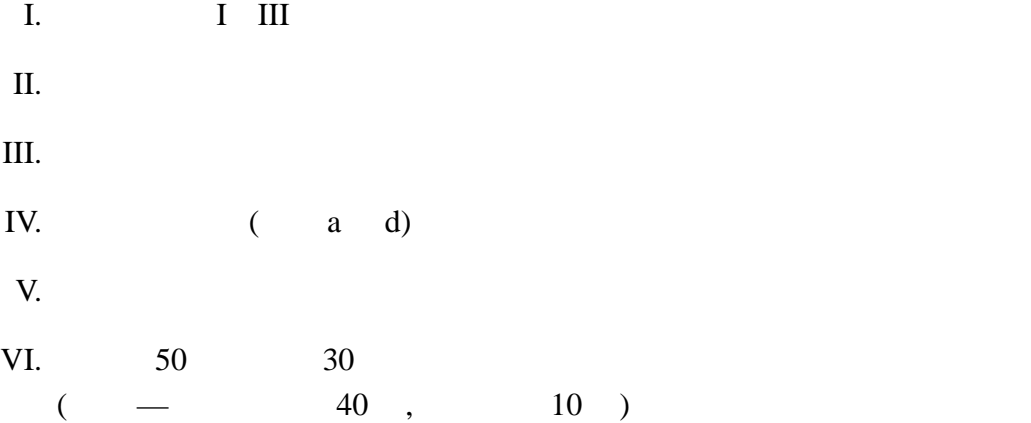

) and the  $1$ (i)  $Java$ (A). Apple1 (B). Lemon.A (C). Orange\_X (D). Peach-0 (ii) Java  $\qquad \qquad$  7 (A). Java public  $\blacksquare$ (B). Java HTML 2009 HTML 2009 HTML 2009 HTML 2009 HTML 2009 HTML 2009 HTML 2009 HTML 2009 HTML JavaScript (C). Java  $C$ (D). Java (iii) String **String** ArrayList  $\alpha$  a  $\alpha$ (A). ArrayList<String>  $a = new ArrayList\leq String>();$ (B). String<ArrayList> a = new String<ArrayList>(); (C). String $\langle$  a = new String $\langle$ ); (D). ArrayList.String $\langle$  a = new ArrayList.String $\langle$ ); (iv) try catch Java 0 ArithmeticException public class ExceptionTest { public static void main(String[] args) { int i;

 $I.$ 

 $1$ 

 $(A)$ .  $-12$   $-15$   $-20$   $-30$   $-60$ (B). -12 -15 -20 -30 -60 !? (C). -12 -15 -20 -30 -60 60 30 20 15 12 !? (D). -12 -15 -20 -30 -60 !? 60 30 20 15 12

System.out.printf("%d",  $60/(i-5)$ );

} catch (ArithmeticException e) { System.out.printf("!?");

for(i=0; i <= 10; i ++) {

System.out.println();

try {

} }

} }

```
import java.net.*;
import java.io.*;
public class NetworkTest {
  public static void main(String[] argv) {
    byte[] buff = new byte[1024];
    try {
            (1) |rwSocket = new | (1) |(argv[0], 80);\overline{\text{InputStream}} instrm = rwSocket.getInputStream();
      OutputStream outstr = rwSocket.getOutputStream();
      outstr.write("GET /index.html HTTP/1.0\fr\\fractPn".getBytes());<br>// getBytes() String byte[]
      // getBytes()
      while(true) {
         int n = instrm.read(buff);
         if (n==-1) break;
         System.out.write(buff, 0, n);
      }
    } catch (Exception e) {
      System.out.println("error!");
    }
  }
}
```
java NetworkTest stwww.eng.kagawa-u.ac.jp

```
http://stwww.eng.kagawa-u.ac.jp/index.html
(1) 1
```
(A). InputStream (B). OutputStream (C). Socket (D). DatagramSocket

(vi) 0 から 4 までの数とその数に 10 を足した数を次のように出力したい。 x 0 のとき x+10 10 x 1 のとき x+10 11 x 2 のとき x+10 12 x 3 のとき x+10 13 x 4 のとき x+10 14 次のプログラム: int i; for(i=0; i<5; i++) { ??? ; } 空欄 ??? にはいる式を下の選択肢の中から 1 つ選べ。 (A). System.out.println("x" +i+のとき "x"+10 +(i+10)+) (B). System.out.println("x "+i+"のとき x+10 "+i+10) (C). System.out.println("x Y="iY="のとき x+10 Y="i+10Y="") (D). System.out.println("x "+ i +"のとき x+10 " + (i+10)) II. 次のプログラムは、コマンドライン引数の和を計算する。 public class CommandLineSum { public static void main(String[] args) { int i, sum=0; for(i=0; i< (i) ; i++) { sum += (ii) ; } System.out.printf("答えは %d です。%n", sum); } } % java CommandLineSum 10 20 30 40 50 答えは 150 です。 % java CommandLineSum 1 2 4 8 16 答えは 31 です。 (i) (ii) の空欄にふさわしい式を以下の選択肢から選べ。 (i) の選択肢 (A). args.length (B). sizeof(args) (C). sizeof.args (D). length(args) (ii) の選択肢 (A). String.valueOf(args[i]) (B). String.valueOf(args(i)) (C). Integer.parseInt(args[i]) (D). Integer.parseInt(args(i))

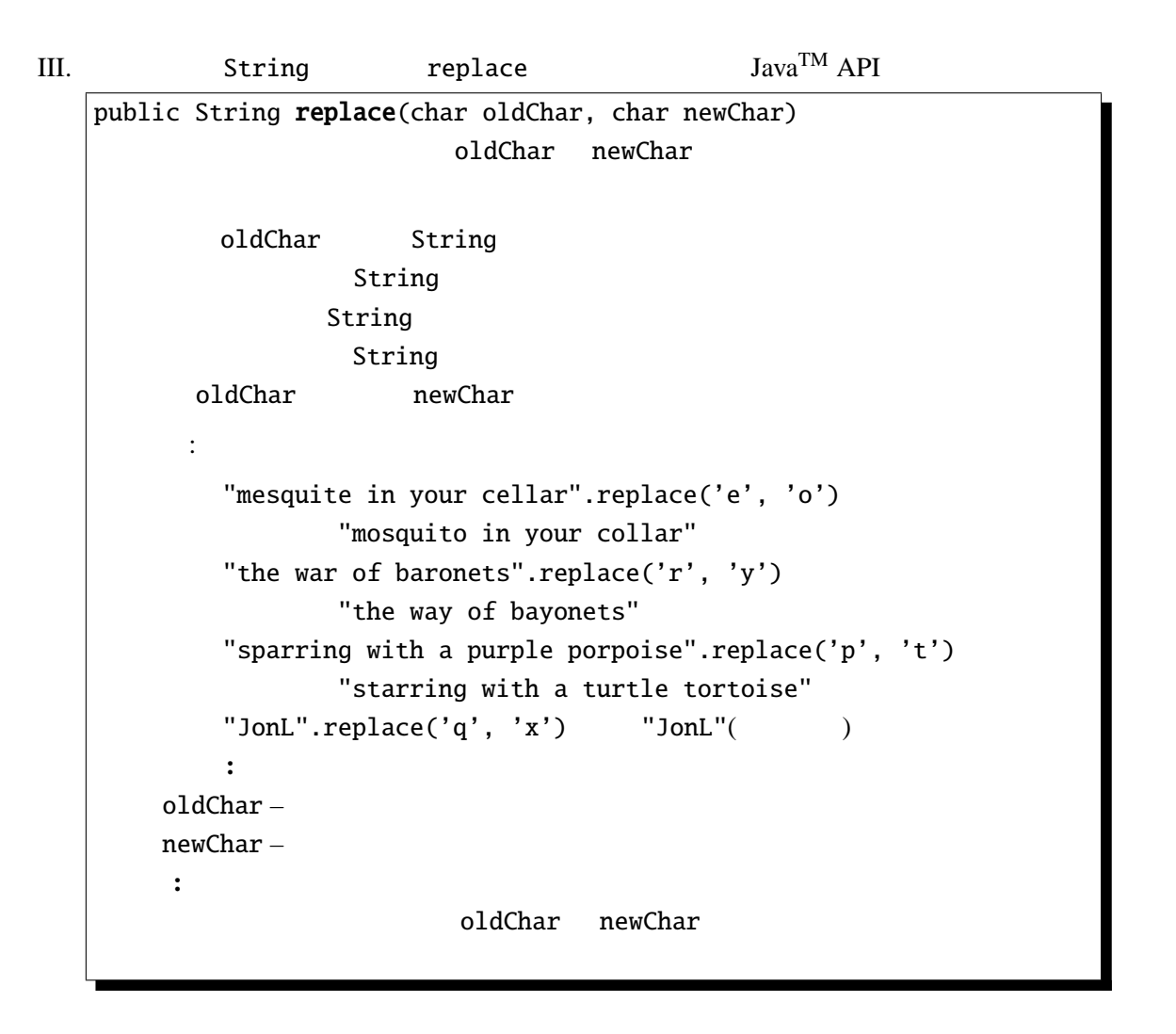

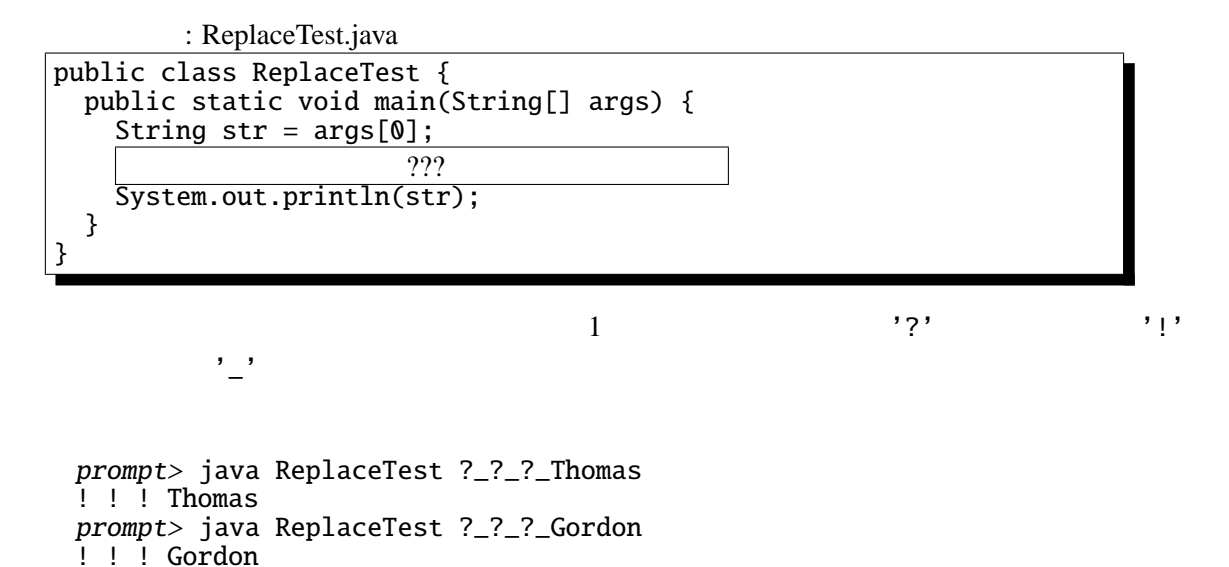

 $\sim$  2?? expression  $\sim$  2?? expression  $\sim$  2.2.2 expression  $\sim$  2.2.2 expression  $\sim$  2.2.2 expression  $\sim$  2.2.2 expression  $\sim$  2.2.2 expression  $\sim$  2.2.2 expression  $\sim$  2.2.2 expression  $\sim$  2.2.2 expression  $\sim$ 

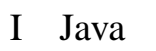

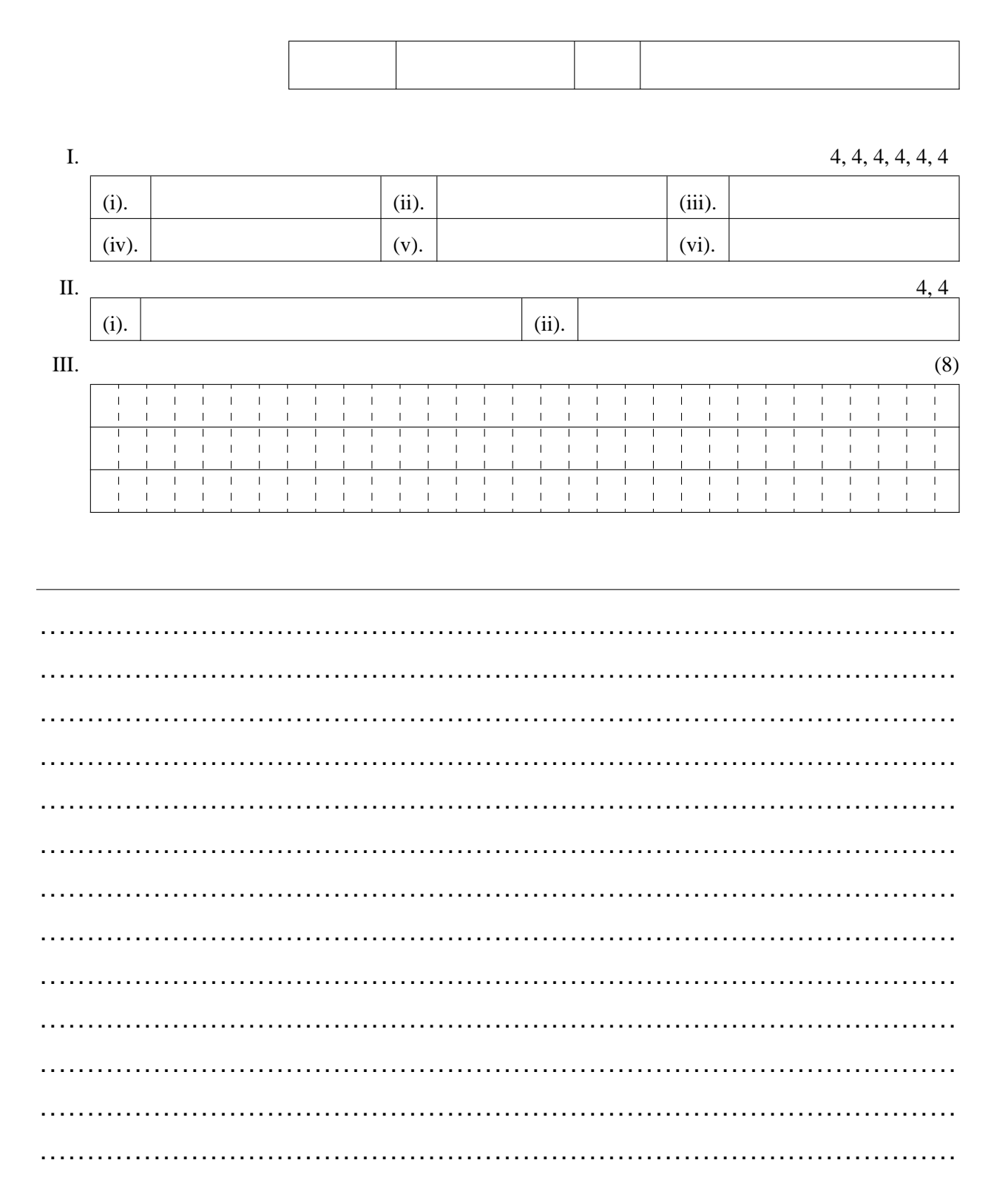